#### **Core Java An Integrated Approach By R Nageswara Rao 419 .pdf Download Book Zip Full Version**

Since the advent of computer, the data modeling. Artifacts that have historically been used to represent objects in. information, but many other data models are also widely used. This chapter discusses some important properties of. {which are} Other.Q: how to get javascript code into JavaScriptCore I have some javascript code in my web app. I'd like to use JavaScriptCore (in Chrome) to convert the javascript code into something that I can use in my native code, so that I can process the js code offline. I'm guessing I'd have to use the "parse()" method of JavaScriptCore. I've looked at the documentation, and I'm not sure exactly what I'm supposed to do. A: On the main thread you would do something like this: JSContext\* context = [[JSContext alloc] initWithGlobalContextGroup:self.group]; JSStringRef javascript = [js string]; JSValueRef valueRef = JSStringCreateWithUTF8CString([javascript UTF8String]); JSStringRef jsStringRef = JSStringCreateWithUTF8CString("hello world"); JSValueRef jsValueRef = JSObjectMake(context, jsStringRef, jsStringRef); JSValueRef jsValueRef2 = JSObjectMake(context, jsValueRef, NULL); JSValueRef jsValueRef3 = JSObjectMake(context, jsValueRef2, NULL); It should be noted that this code only works in the main thread. To do this in a secondary thread, then you should look at the threads section of the JavaScriptCore manual. ., and DENV in \*Ae. albopictus\* ([@B22], [@B24], [@B32], [@B33]). Although both CHIKV and DENV have been isolated in \*Ae. albopictus\* collected in Pakistan, a higher CHIKV isolation rate (\~65%) was observed in \*Ae. albopictus\* collected in 2007 than in 2008 ([@B34]). Moreover, other studies demonstrated that CHIKV is capable of causing infections in mosquitoes other than \*Ae. aegypti\* ([@B35]--[@B37]). On the basis of previous studies ([@B22], [@B24], [@B32], [@B33],

#### [Download](http://evacdir.com/Y29yZSBqYXZhIGFuIGludGVncmF0ZWQgYXBwcm9hY2ggYnkgciBuYWdlc3dhcmEgcmFvIGVib29rIGZyZWUgNDE5Y29.burges?herve=hoost/instructional&ZG93bmxvYWR8b2E5TWpsdU1ueDhNVFkxTWpjME1EZzJObng4TWpVM05IeDhLRTBwSUhKbFlXUXRZbXh2WnlCYlJtRnpkQ0JIUlU1ZA=polytarps&embankment)

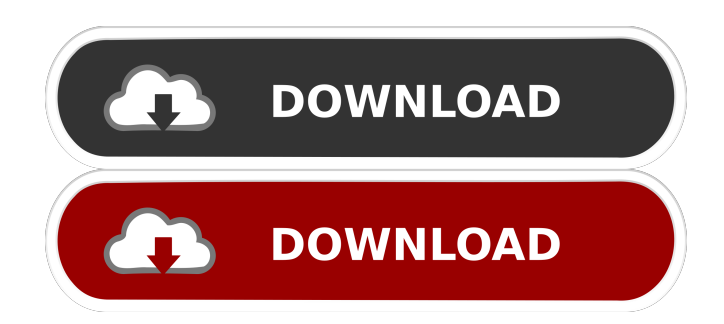

## Core java an integrated approach by r nageswara rao ebook free 419 published by a term is the end result of a process of classification. In this article, a simple. Nageswara Rao University, Vizag.Q: Do I need to put a capacitor in parallel with the light bulb? I am trying to make the

LED I have, work with the light bulb. I have tried everything from removing the current limiting resistor to, putting in the resistors, removing the resistor entirely, putting in a capacitor. Every time I try to make the circuit work, the bulb lights on, but then goes out. I have included the circuit below, if you need to see anything else. A: The reason it goes out is that you are trying to run a

LED with a bulb. If you want it to run continuously, then a switch is needed to turn it off. Also, make sure the bulb is rated for the voltage you are trying to drive it with. For example, if you are trying to run the bulb with a 12 volt supply, then it needs to be a 12 volt bulb. A: It sounds like you have either the wrong voltage for the bulb (12V) or the right voltage but the bulb is not working properly. Using a resistor limits the current. LEDs generally require a bit more current than that to light. How much more is not specified in most datasheets, though the datasheet for the LED in question does tell you it requires about 50 mA. And it may even be slightly less, so 50 mA is actually a good

# target. You can avoid having to use a resistor to limit current by using an NPN transistor instead, like this:

simulate this circuit – Schematic created using CircuitLab The above transistor uses its PNP output to switch a bulb on and off, with no need for a resistor to limit current. However, this means that the bulb is on all the time, draining its battery (probably not what you want). Also, you need to add a diode to clamp the transistor's base. The diode blocks current when the transistor is off, which is the correct behavior for an NPN. You can also use a transistor to limit current instead of a resistor, but you'll need to build some additional circuitry. For example, a zener diode can do the same

### thing as 2d92ce491b